## Package 'apcf'

June 13, 2024

<span id="page-0-0"></span>Title Adapted Pair Correlation Function

Version 0.3.1

Description The adapted pair correlation function transfers the concept of the pair correlation function from point patterns to patterns of objects of finite size and irregular shape (e.g. lakes within a country). The pair correlation function describes the spatial distribution of objects, e.g. random, aggregated or regularly spaced. This is a reimplementation of the method suggested by Nuske et al. (2009) [<doi:10.1016/j.foreco.2009.09.050>](https://doi.org/10.1016/j.foreco.2009.09.050) using the library 'GEOS'.

License GPL  $(>= 3)$ 

URL <https://rnuske.github.io/apcf/>, <https://github.com/rnuske/apcf>

BugReports <https://github.com/rnuske/apcf/issues>

Encoding UTF-8 **Depends** R  $(>= 3.3.0)$ **Imports** Rcpp ( $>= 0.12$ ), wk ( $>= 0.6.0$ ) Suggests knitr, rmarkdown LinkingTo Rcpp SystemRequirements GEOS (>= 3.4.0) VignetteBuilder knitr LazyData true RoxygenNote 7.3.1 NeedsCompilation yes Author Robert Nuske [aut, cre] (<<https://orcid.org/0000-0001-9773-2061>>) Maintainer Robert Nuske <robert.nuske@mailbox.org> Repository CRAN Date/Publication 2024-06-13 20:10:02 UTC

## <span id="page-1-0"></span>**Contents**

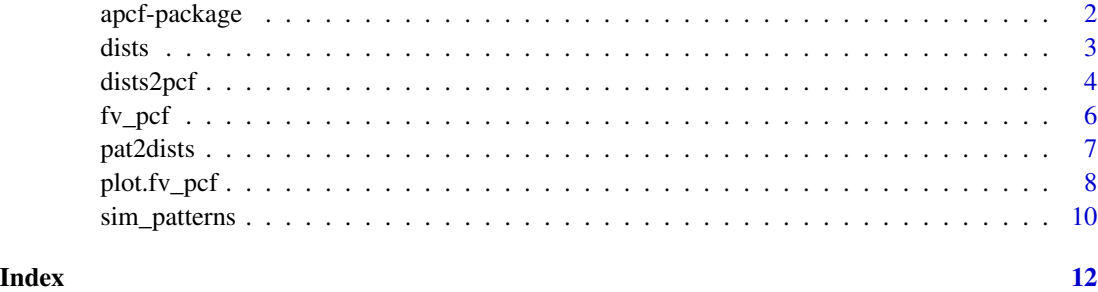

apcf-package *Adapted Pair Correlation Function*

## Description

A faster implementation of the Adapted Pair Correlation Function presented in Nuske et al. (2009) in C++ using the library GEOS directly instead of through PostGIS.

## Details

The Adapted Pair Correlation Function transfers the concept of the Pair Correlation Function from point patterns to patterns of objects of finite size and irregular shape (eg. lakes within a country). The main tasks are (i) the construction of null models by rondomizing the objects of the original pattern within the study area, (ii) the edge correction by determining the proportion of a buffer within the study area, and (iii) the calculation of the shortest distances between the objects.

This package mainly provides three functions:

- [pat2dists\(\)](#page-6-1) creates null models and calculates distances and ratios,
- [dists2pcf\(\)](#page-3-1) turns distances and ratios into an edge corrected PCF, and
- [plot\(\)](#page-0-0) plots Pair Correlation Functions.

#### Pattern to Distances & Ratios

The task consists of two parts: creating null models / permutations and calculating distances between all objects of a pattern and determining the fraction of the perimeter a buffer inside the study area. Permutations of the original pattern are achieved by randomly rotating and randomly placing all objects within the study area without overlap.

The resulting collection of distances and ratios of each null model and the original pattern are returned as an object of class [dists](#page-2-1) (a data.frame with some additional attributes).

The library GEOS (>= 3.4.0) is used for the geometrical analysis of the pattern. Geodata are converted to GEOS Geometries. The GEOS functions are called from C++ Functions which are integrated into R via Rcpp and wrapped in the R function [pat2dists\(\)](#page-6-1).

## <span id="page-2-0"></span>dists 3

#### Create an edge corrected PCF

The [dists](#page-2-1) objects are turned into [fv\\_pcf](#page-5-1) objects by the function [dists2pcf\(\)](#page-3-1). A C++ function finds all distances and ratios belonging to a null model or the original pattern (marked with index 0) and calculates a density function using the Epanechnikov kernel and Ripley's edge correction. Resulting in as many PCFs as null models were created plus a PCF for the original pattern. From the PCF of the null models a pointwise critical envelope is derived. The arithmetic mean of all PCF of the null models is employed for a bias correction of the empirical PCF and the upper and lower bound of the envelope.

## Plot a PCF

[plot.fv\\_pcf\(\)](#page-7-1) is an S3 method of the plot function for the class [fv\\_pcf.](#page-5-1) It provides a nice plot of the empirical PCF together with the pointwise critical envelope.

## Author(s)

Maintainer: Robert Nuske <robert.nuske@mailbox.org> [\(ORCID\)](https://orcid.org/0000-0001-9773-2061)

#### References

Nuske, R.S., Sprauer, S. and Saborowski, J. (2009): Adapting the pair-correlation function for analysing the spatial distribution of canopy gaps. Forest Ecology and Management, 259(1): 107–116. https://doi.org/10.1016/j.foreco.2009.09.050

#### See Also

Useful links:

- <https://rnuske.github.io/apcf/>
- <https://github.com/rnuske/apcf>
- Report bugs at <https://github.com/rnuske/apcf/issues>

<span id="page-2-1"></span>dists *Class dists: Collection of Distances and Ratios*

#### **Description**

Advanced Use Only. This low-level function creates an object of class "dists" from raw numerical data.

#### Usage

dists(df, area, n\_obj, max\_dist)

is.dists(obj)

## <span id="page-3-0"></span>Arguments

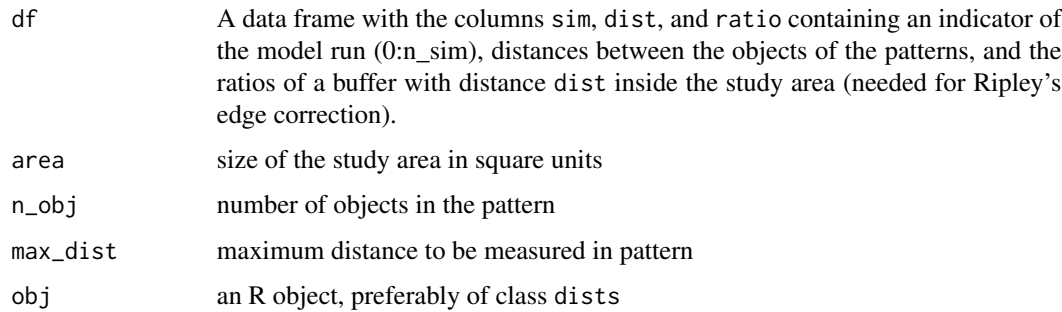

## Value

An object of class dists.

<span id="page-3-1"></span>dists2pcf *Convert Distances & Ratios to PCF*

## Description

Estimates the Adapted Pair Correlation Function (PCF) of a pattern together with a pointwise critical envelope based on distances and ratios calculated by [pat2dists\(\)](#page-6-1).

## Usage

dists2pcf(dists, r, r\_max = NULL, kernel = "epanechnikov", stoyan, n\_rank)

## Arguments

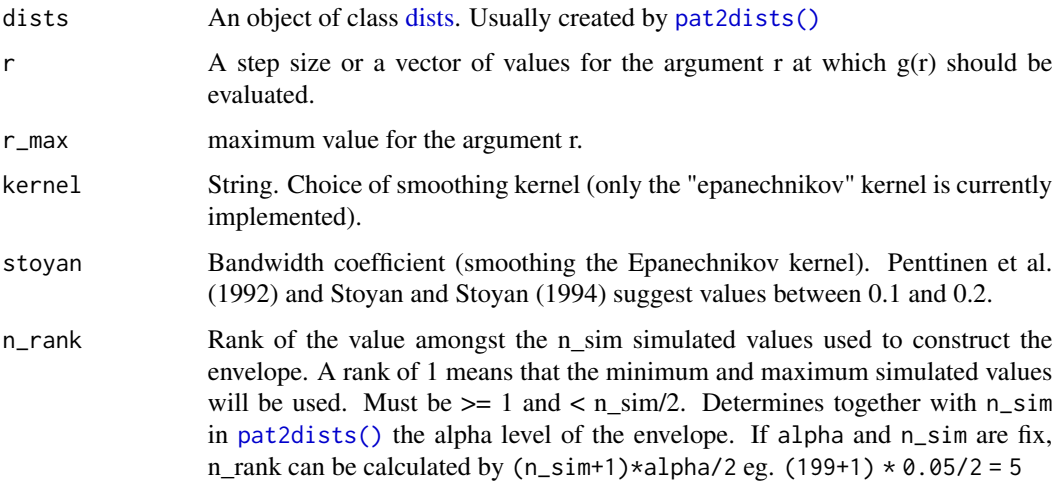

## <span id="page-4-0"></span>dists2pcf 5

#### Details

Since the pair-correlation function is a density function, we employ the frequently used Epanechnikov kernel (Silverman 1986, Stoyan and Stoyan 1994, Nuske et al. 2009). The Epanechnikov kernel is a weight function putting maximal weight to pairs with distance exactly equal to *r* but also incorporating pairs only roughly at distance *r* with reduced weight. This weight falls to zero if the actual distance between the points differs from  $r$  by at least  $\delta$ , the so-called bandwidth parameter, which determines the degree of smoothness of the function. Penttinen et al. (1992) and Stoyan and which determines the degree of smoothness of the function. Penttinen et al. (1992) and Stoyan and Stoyan and Stoyan and Stoyan and Stoyan and Stoyan and Stoyan and Stoyan and Stoyan and Stoyan and Stoyan extending the Sto intensity of the pattern.

The edge correction is based on suggestions by Ripley (1981). For each pair of objects i and j, a buffer with buffer distance  $r_{ij}$  is constructed around the object i. The object j is then weighted by the inverse of the ratios  $p_{ij}$  of the buffer perimeter being within the study area. That way we account for the reduced probability of finding objects close to the edge of the study area.

The alpha level of the pointwise critical envelope is  $\alpha = \frac{n\_rank*2}{n\_sim+1}$  according to (Besag and Diggle 1977, Buckland 1984, Stoyan and Stoyan 1994).

## Value

An object of class fy pcf containing the function values of the PCF and the envelope.

#### References

Besag, J. and Diggle, P.J. (1977): Simple Monte Carlo tests for spatial pattern. Journal of the Royal Statistical Society. Series C (Applied Statistics), 26(3): 327–333. https://doi.org/10.2307/2346974

Buckland, S.T. (1984). Monte Carlo Confidence Intervals. Biometrics, 40(3): 811-817. https://doi.org/10.2307/2530926

Nuske, R.S., Sprauer, S. and Saborowski, J. (2009): Adapting the pair-correlation function for analysing the spatial distribution of canopy gaps. Forest Ecology and Management, 259(1): 107–116. https://doi.org/10.1016/j.foreco.2009.09.050

Penttinen A., Stoyan D., Henttonen H. M. (1992): Marked point processes in forest statistics. Forest Science, 38(4): 806–824. https://doi.org/10.1093/forestscience/38.4.806

Ripley, B.D. (1981): Spatial Statistics. John Wiley & Sons, New York. https://doi.org/10.1002/0471725218

Silverman, B.W. (1986): Density Estimation for Statistics and Data Analysis. Chapman and Hall, London.

Stoyan, D. and Stoyan, H. (1994) Fractals, random shapes and point fields: Methods of geometrical statistics. John Wiley & Sons, Chichester.

## See Also

[pat2dists\(\)](#page-6-1), [plot.fv\\_pcf\(\)](#page-7-1)

## Examples

```
# it's advised against setting n_sim < 199
ds <- pat2dists(area=sim_area, pattern=sim_pat_reg, max_dist=25, n_sim=3)
# derive PCF and envelope
pcf <- dists2pcf(ds, r=0.2, r_max=25, stoyan=0.15, n_rank=1)
```
## <span id="page-5-1"></span><span id="page-5-0"></span>fv\_pcf *Class fv\_pcf: Function Value Table for PCFs*

## Description

Advanced Use Only. This low-level function creates an object of class "fv\_pcf" from raw numerical data.

## Usage

```
fv_pcf(df, n_sim, n_rank, correc, kernel, stoyan, bw)
is.fv_pcf(obj)
## S3 method for class 'fv_pcf'
print(x, \ldots)## S3 method for class 'fv_pcf'
summary(object, ...)
```
## Arguments

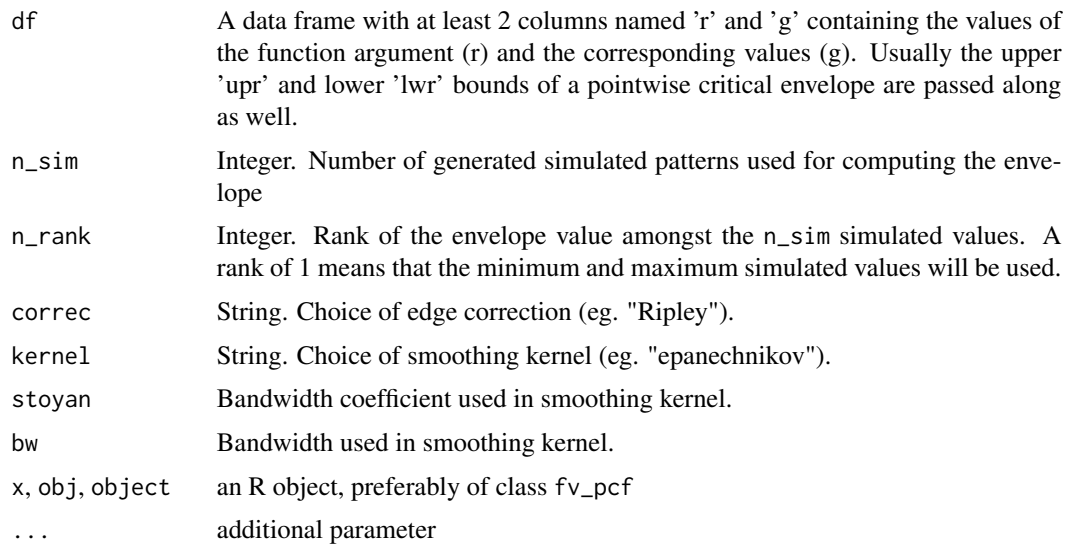

## Value

An object of class fv\_pcf.

<span id="page-6-1"></span><span id="page-6-0"></span>

## Description

Creates n\_sim null models by permutation of the original pattern and calculates distances between all object of a pattern closer than max\_dist and determines the fractions of the perimeter of buffers with distance dist inside the study area (needed for edge correction).

#### Usage

```
pat2dists(
  area,
  pattern,
  max_dist,
  n\_sim = 199,
  max\_tries = 1e+05,
  save_pattern = FALSE,
  verbose = FALSE
\mathcal{L}
```
## Arguments

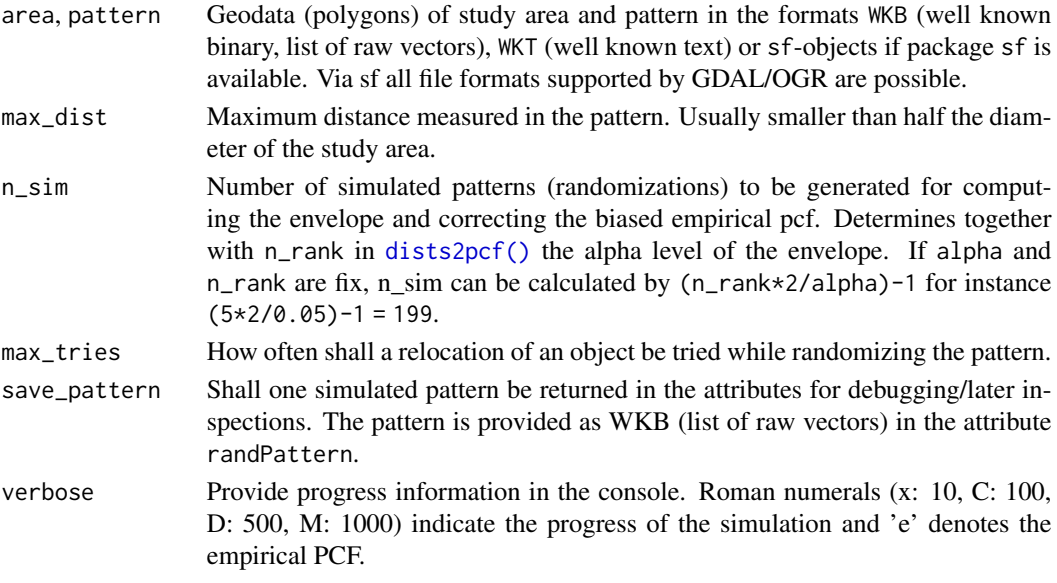

## Details

Null models are created by randomly rotating and randomly placing all objects within the study area without overlap. They are used for correcting the biased pcf and constructing a pointwise critical envelope (cf. Nuske et al. 2009).

Measuring distances between objects and permutation of the pattern is done using [GEOS.](https://libgeos.org)

## <span id="page-7-0"></span>Value

An object of class [dists.](#page-2-1) If save\_pattern = TRUE an additional attribute randPattern is returned containing a WKB (list of raw vectors).

## References

Nuske, R.S., Sprauer, S. and Saborowski, J. (2009): Adapting the pair-correlation function for analysing the spatial distribution of canopy gaps. Forest Ecology and Management, 259(1): 107–116. https://doi.org/10.1016/j.foreco.2009.09.050

## See Also

[dists2pcf\(\)](#page-3-1), [plot.fv\\_pcf\(\)](#page-7-1)

## Examples

```
# it's advised against setting n_sim < 199
ds <- pat2dists(area=sim_area, pattern=sim_pat_reg, max_dist=25, n_sim=3)
```

```
# verbose and returns one randomized pattern for debugging
ds_plus <- pat2dists(area=sim_area, pattern=sim_pat_reg, max_dist=5, n_sim=3,
                    verbose=TRUE, save_pattern=TRUE)
```

```
## Not run:
 # wk's plot function needs additional package 'vctrs'
 plot(attr(ds_plus, "randPattern"))
```
## End(Not run)

<span id="page-7-1"></span>plot.fv\_pcf *Plot PCF*

## Description

Plot method for the class "fv\_pcf". Draws a pair correlation function and a pointwise critical envelope if available.

## Usage

```
## S3 method for class 'fv_pcf'
plot(
  x,
  xlim = NULL,ylim = NULL,
  xticks = NULL,
 yticks = NULL,
  xlab = "r",
  ylab = "g(r)",
```
## <span id="page-8-0"></span>plot.fv\_pcf 9

```
main = NULL,sub = NULL,xaxis = TRUE,yaxis = TRUE,
 ann = graphics::par("ann"),
 bty = "1",...
\mathcal{L}
```
## Arguments

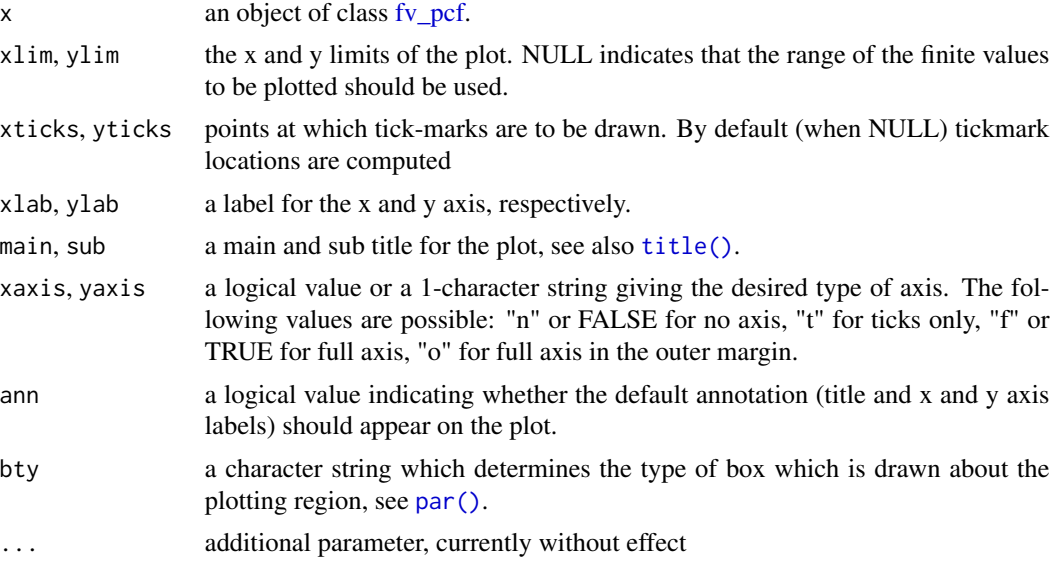

## Value

An object of class [fv\\_pcf](#page-5-1) invisibly.

## See Also

[pat2dists\(\)](#page-6-1), [dists2pcf\(\)](#page-3-1)

## Examples

```
# it's advised against setting n_sim < 199
ds <- pat2dists(area=sim_area, pattern=sim_pat_reg, max_dist=25, n_sim=3)
# derive PCF and envelope
pcf <- dists2pcf(ds, r=0.2, r_max=25, stoyan=0.15, n_rank=1)
# a simple plot
plot(x=pcf, xlim=c(0, 20), ylim=c(0, 2.2))
# a panel of four plots
op <- par(mfrow=c(2,2), oma=c(3,3,0,0), mar=c(0,0,2,2),
```

```
mgp=c(2,0.5,0), tcl=-0.3)
plot(pcf, xaxis='t', yaxis='o', ann=FALSE)
plot(pcf, xaxis='t', yaxis='t', ann=FALSE)
plot(pcf, xaxis='o', yaxis='o', ann=FALSE)
plot(pcf, xaxis='o', yaxis='t')
par(op)
```
sim\_patterns *Simulated Patterns (sample data)*

## Description

The simulated patterns were created for testing the Adapted Pair Correlation Function presented in Nuske et al. (2009).

#### Usage

sim\_area sim\_pat\_clust sim\_pat\_rand

sim\_pat\_reg

## Format

A set of [WKBs](https://en.wikipedia.org/wiki/Well-known_text_representation_of_geometry) of class [wk\\_wkb](#page-0-0) containing the study area and three simulated patterns.

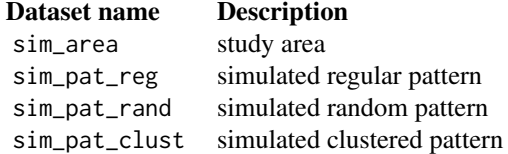

The study area is a square of 100 m  $x$  100 m. A set of  $n = 100$  objects were created and latter placed according to the designated spatial distribution. The size distribution and shapes of the objects are inspired by measurements of canopy gaps. The areas of the objects range from 1.6 m2 to 57.7 m2 with an arithmetic mean of 9.7 m2 and a median of 5.5 m2. The total area of all objects is 969.7 m2, meaning 9.7% of the study area is covered by objects.

For the sim\_pat\_reg dataset, the objects were arranged in a strict regular manner. A centric systematic grid was constructed, and the objects of the set were then randomly rotated and randomly placed by locating the centroids of the objects exactly on the matching randomly numbered grid points, resulting in a regular arrangement of objects with a constant distance of the centroids of 10 m.

## sim\_patterns 11

For the sim\_pat\_rand dataset with randomly distributed objects, we generated a realisation of the Binomial process with intensity  $0.01 \text{ m}^{-2}$ , meaning one point per 100 m2. The objects were again randomly rotated and numbered and objects put on matching points with their centroid as close to the point as possible without overlapping other objects.

The sim\_pat\_clust dataset represents a clustered configuration. Again, we first created a point pattern with 100 points and then put the randomly numbered objects on the points. The point pattern was a realisation of Matern's cluster process with  $w = 0.0006$  m $\textdegree$ -2 or 6 cluster centres per ha, a dispersion radius of  $R = 10$  m and on average  $y = 16.6$  points per cluster.

We used the R-package spatstat (Baddeley et al. 2015) for simulating the Binomial process and Matern's cluster process.

#### Source

Nuske et al. 2009

## References

Baddeley A., Rubak E. and Turner, R. (2015): Spatial Point Patterns: Methodology and Applications with R. Chapman and Hall/CRC, London. https://doi.org/10.1201/b19708

Nuske, R.S., Sprauer, S. and Saborowski, J. (2009): Adapting the pair-correlation function for analysing the spatial distribution of canopy gaps. Forest Ecology and Management, 259(1): 107–116. https://doi.org/10.1016/j.foreco.2009.09.050

#### Examples

ds <- pat2dists(area=sim\_area, pattern=sim\_pat\_reg, max\_dist=25, n\_sim=3)

# <span id="page-11-0"></span>Index

∗ datasets sim\_patterns, [10](#page-9-0) apcf *(*apcf-package*)*, [2](#page-1-0) apcf-package, [2](#page-1-0) dists, *[2,](#page-1-0) [3](#page-2-0)*, [3,](#page-2-0) *[4](#page-3-0)*, *[8](#page-7-0)* dists2pcf, [4](#page-3-0) dists2pcf(), *[2,](#page-1-0) [3](#page-2-0)*, *[7](#page-6-0)[–9](#page-8-0)* fv\_pcf, *[3](#page-2-0)*, *[5](#page-4-0)*, [6,](#page-5-0) *[9](#page-8-0)* is.dists *(*dists*)*, [3](#page-2-0) is.fv\_pcf *(*fv\_pcf*)*, [6](#page-5-0) par(), *[9](#page-8-0)* pat2dists, [7](#page-6-0) pat2dists(), *[2](#page-1-0)*, *[4,](#page-3-0) [5](#page-4-0)*, *[9](#page-8-0)* plot(), *[2](#page-1-0)* plot.fv\_pcf, [8](#page-7-0) plot.fv\_pcf(), *[3](#page-2-0)*, *[5](#page-4-0)*, *[8](#page-7-0)* print.fv\_pcf *(*fv\_pcf*)*, [6](#page-5-0) sim\_area *(*sim\_patterns*)*, [10](#page-9-0) sim\_pat\_clust *(*sim\_patterns*)*, [10](#page-9-0) sim\_pat\_rand *(*sim\_patterns*)*, [10](#page-9-0) sim\_pat\_reg *(*sim\_patterns*)*, [10](#page-9-0) sim\_patterns, [10](#page-9-0) summary.fv\_pcf *(*fv\_pcf*)*, [6](#page-5-0)

title(), *[9](#page-8-0)*

wk\_wkb, *[10](#page-9-0)*